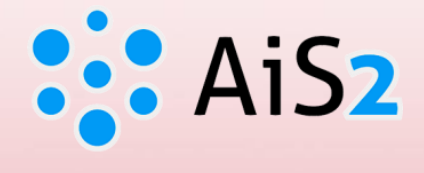

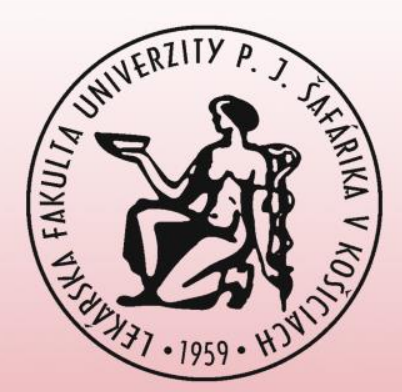

## **Predĺženie platnosti / zmena hesla**

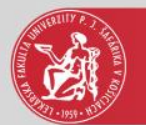

## Prihlásenie do AIS

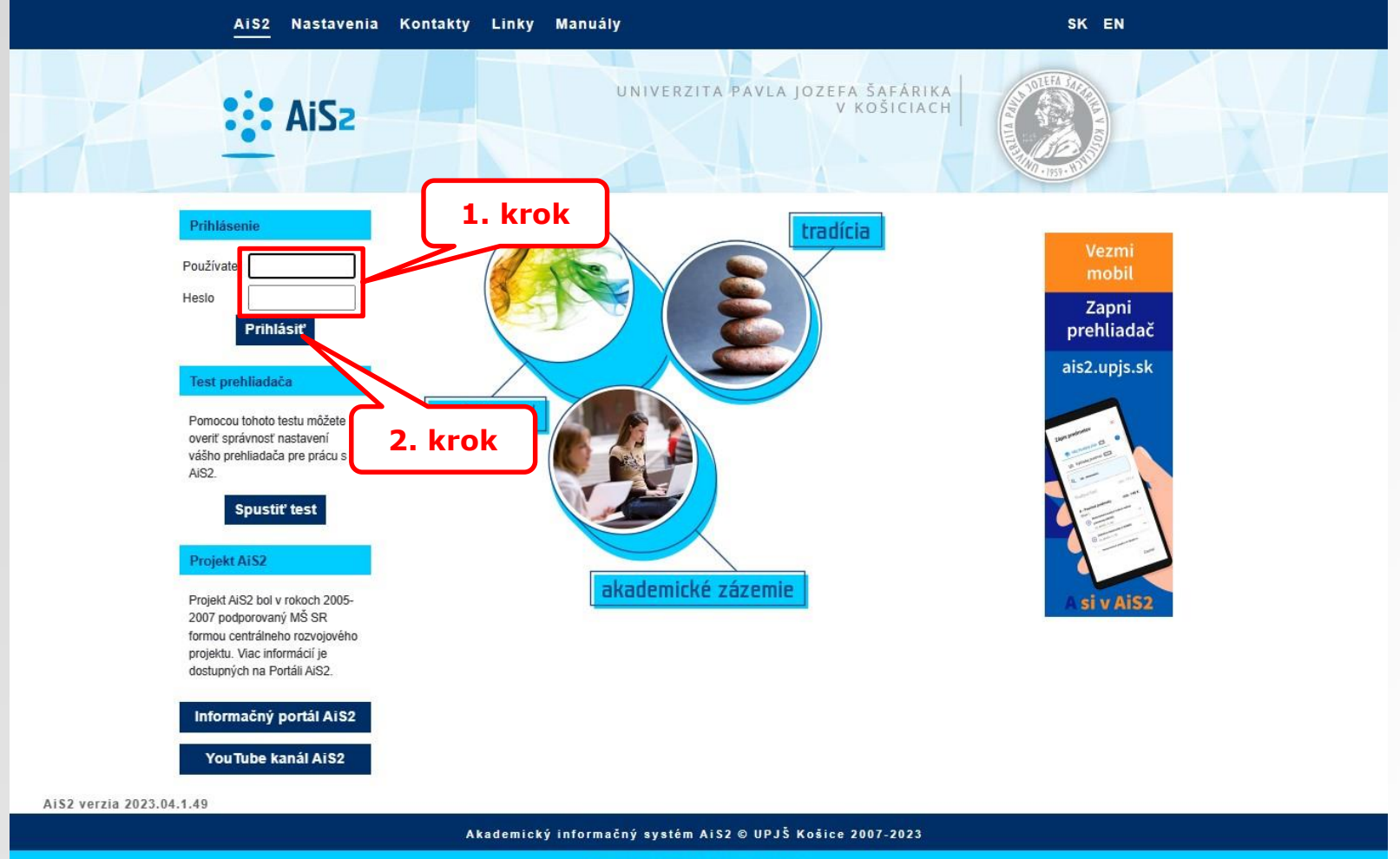

dizajn © šomšák, 2009 - 2015

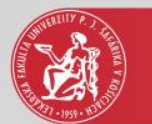

## Zmeniť heslo

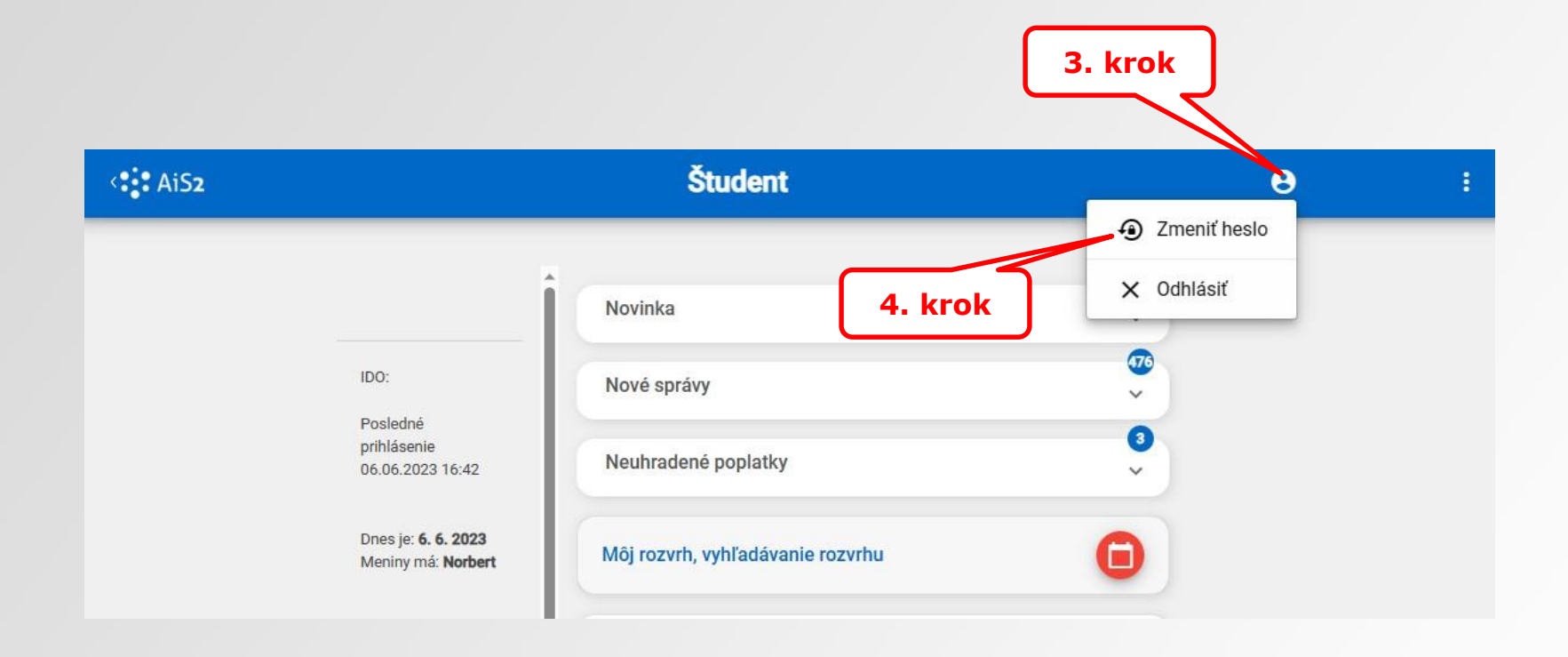

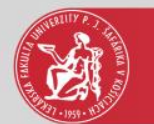

## Zmena hesla

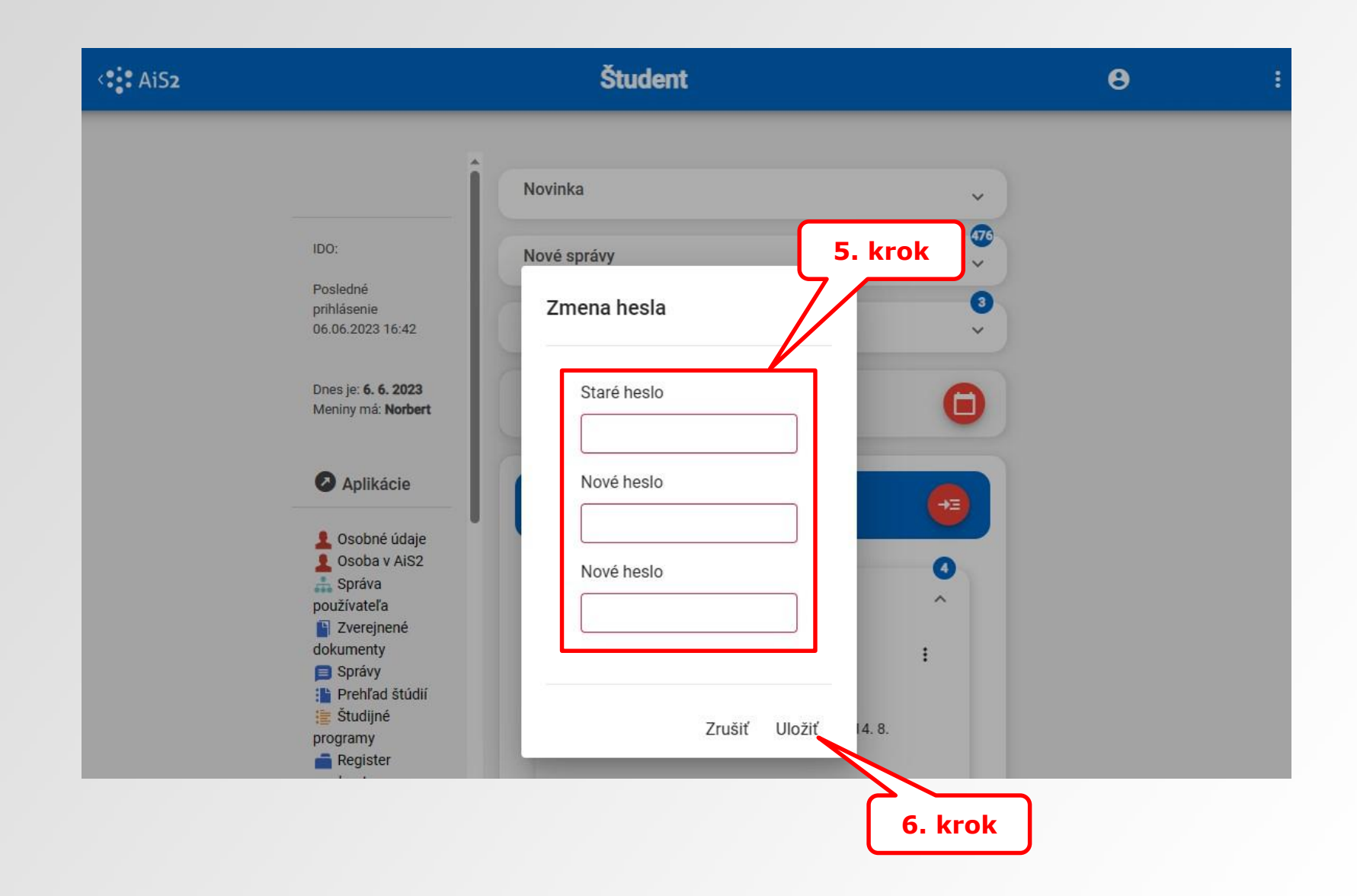